$\mathbb{R}$ дх…ЁЁЧБ ЁЁ… ''\_Ёаёёё  $^{\circ}$ ‹  $He<sup>1</sup>$ "529%:

 $\equiv$ 

;& <u>ы</u> ЁЁ Ёёзіаі ЁЗЁЁЁЁЁ % е\_  $\tilde{f}$  $25.3$ 

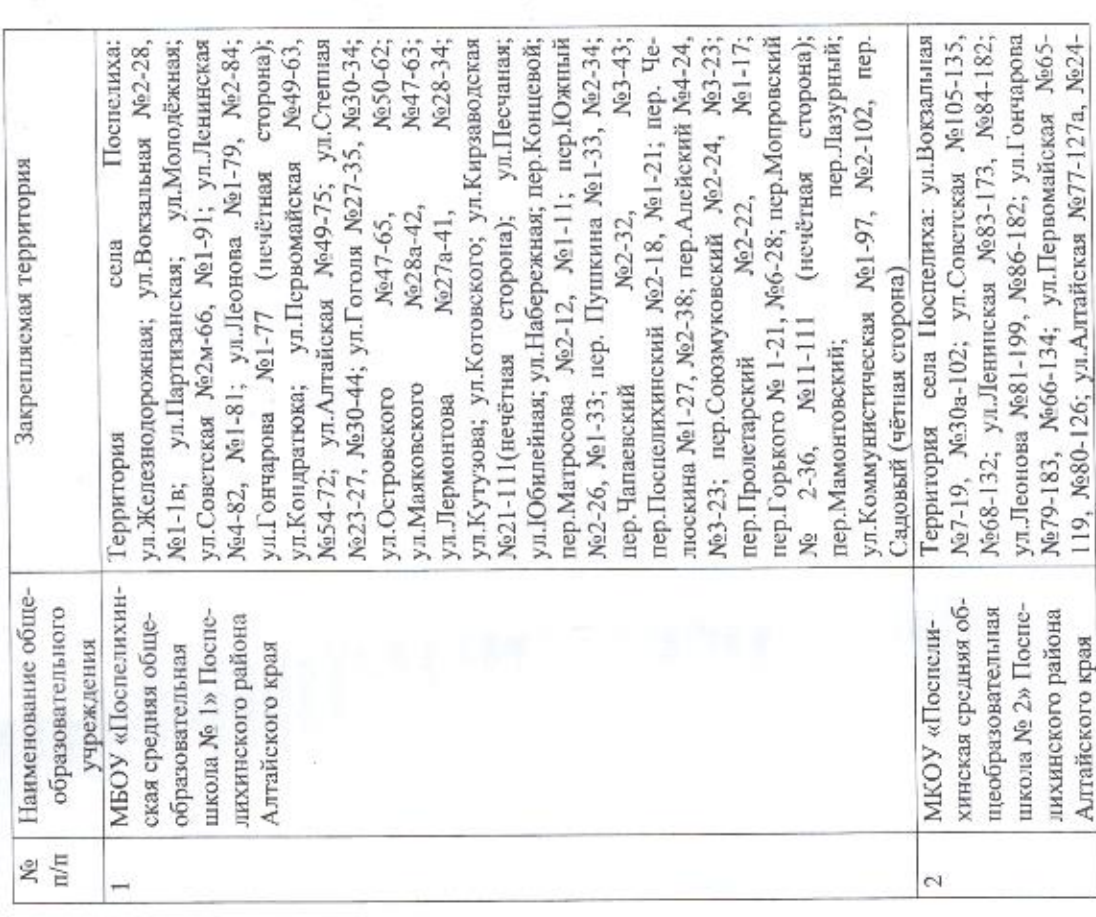

\$55; ê CPA<sub>3</sub>  $\sim$ ЁЁЕЁ  $\;$ 

**PACIIOPSMEHME** 

«© из

3.23: .…

Ца"

 $\approx$ тэ 5.553  $\circ$ %  $\overline{a}$ 535.225? \$ з. &&.  $\overline{a}$ '55:9… ;ЗЁЁЁ ;. …в  $\overline{\phantom{a}}$ Е ":.… 9.8 .Ёашэ .. Ё  $\overline{1}$ ЁЕЁЁ <u>م</u> ':.  $$ о.. ЁЁ? ".. ЁЁ =ЁЁ ЁЁЁЕ г. Ё …:  $\tilde{ }$ % ": 5 \$5359  $\sim$ т. 'ЁЁ "Эдган: …да… 583… ЁЁ:  $\circ$ ЕХЕ а… 23… :… сня, хана…. "@ ЁЁЁе  $\tilde{\Xi}$  $\omega$  $\blacksquare$ ЕЁ… % "в…  $\ddot{}$ а **TO MOI** з:… … ……

 $\binom{2}{1}$ ЁЁЁЁЕЕЧЭБЗЕ % 233% "55% ä£ 'Еёеь 'ёхёзёс г.… 5.5 ан ''\_ЁЁЁ  $'$ ЁЁ…  $\sim$ & Ё  $\bar{z}$ Ё….Ё 5.21% 5253325 на… \_

&: ёё 5%: ё…вашь 5,25%:  $\sim$ " "55% ::  $\overline{a}$ "25% "  $\circ$  $\overline{\phantom{a}}$ Õ.  $\overline{\phantom{m}}$ запад?  $\tilde{m}$ спелихинского района Алтайского края. "Е... Ё.. Ё 525% "\_  $\overline{\phantom{a}}$  $\overline{ }$ ЕЁЁЁЁ ёэвёхёа :; .… ЁЁ:  $\tilde{\phantom{a}}$ %.

Признать утратившим силу Распоряжение Администрации Поспелихинского района от 14.03.2022 № 83-р «О закреплении микрорайонов за "ЁЁЁЁНЁЁЁЁЗ 3, ш,

.A.  $\frac{1}{2}$  0 Ё & а. ЁЁ ЁЁЕЕЁЁ 4. JJ 31 :  $^{\circ}$ +

И.А. Башмаков

\$

\$

«\

Глава района